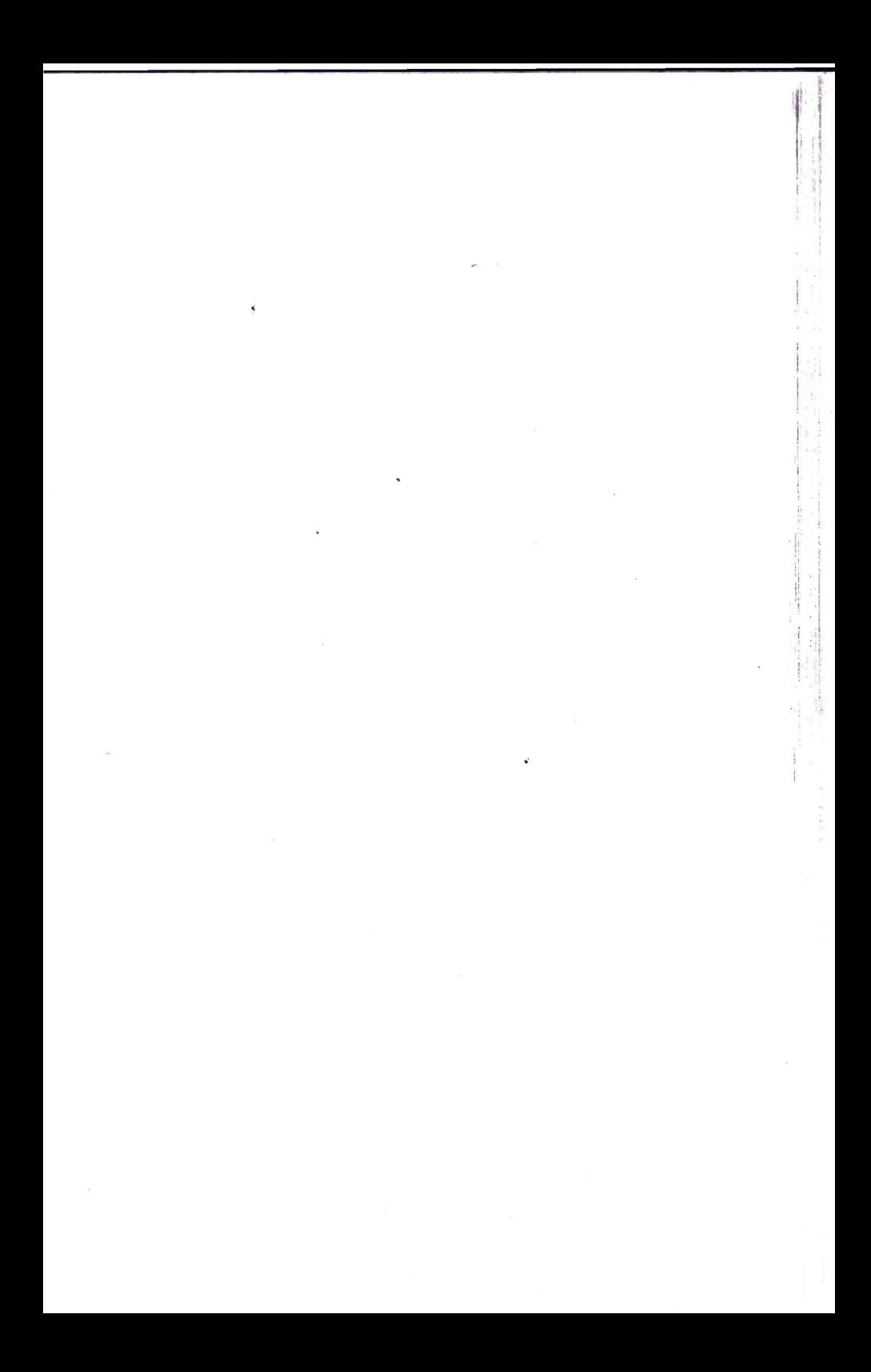

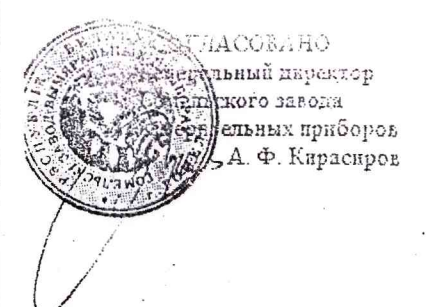

**CEALER** THET Eteracp льского ЦСM **T.H. Illanaesa**  $68.98.$ 

# Система обеспечения единства измерений Республики Беларусь

# ИМИТАТОР ЭЛЕКТРОДНОЙ СИСТЕМЫ И 02

Методика поверки

5М2.890.003Д MI PM 012-98

Разработчик Главный конструктор Гомель bepres et no 8 cmp

## 5М2.890.003Д

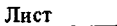

Листов

### Продолжение таблицы  $\beta$ .1

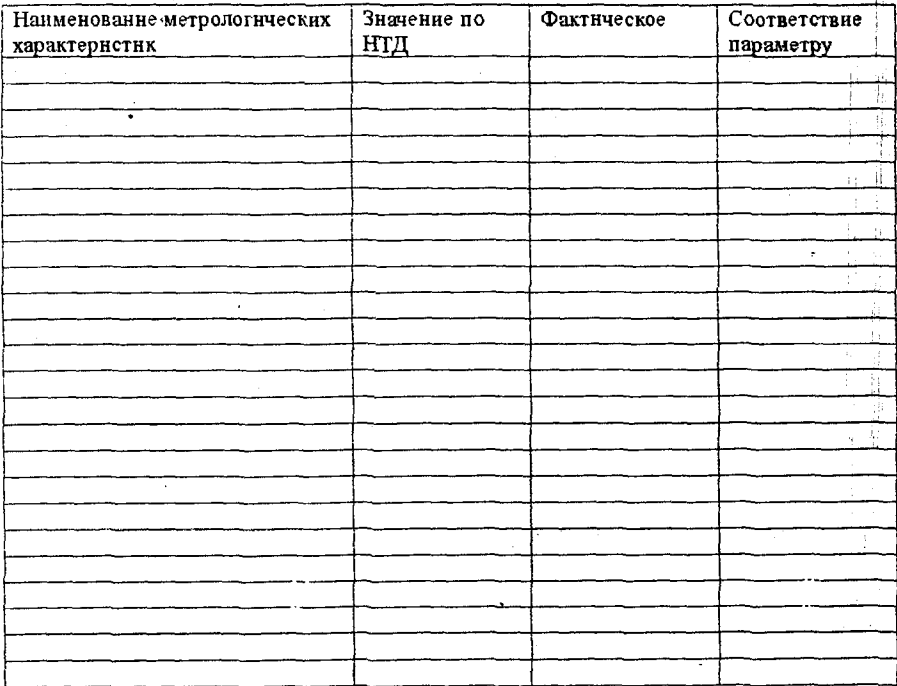

Поверку проводнл

#### 5М2.890.003Д

Настоящая методика поверки распространяется на имитатор электродной системы ТУ 25-05.2141-76 (в дальнейшем- имитатор), предназначенный для проверки  $H-02$ работоспособности рН-метров, редоксметров и рХ-метров (иономеров) и устанавливает методику его поверки. Межповерочный интервал для имитатора-1 год.

#### 1 Операции и средства поверки.

При проведении поверки должны быть выполнены следующие операции и применены средства поверки с характеристиками, указанными в таблице 1.

Таблица 1

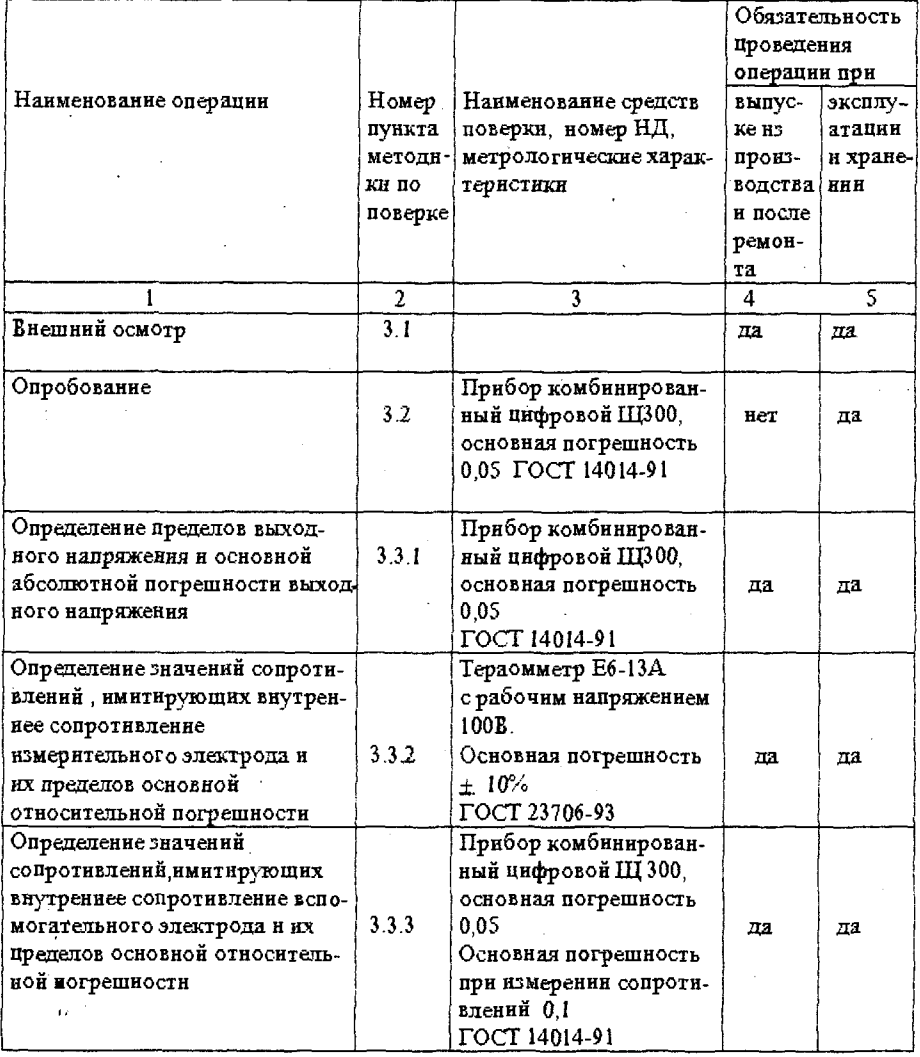

ol Cars

Продолжение таблицы 1

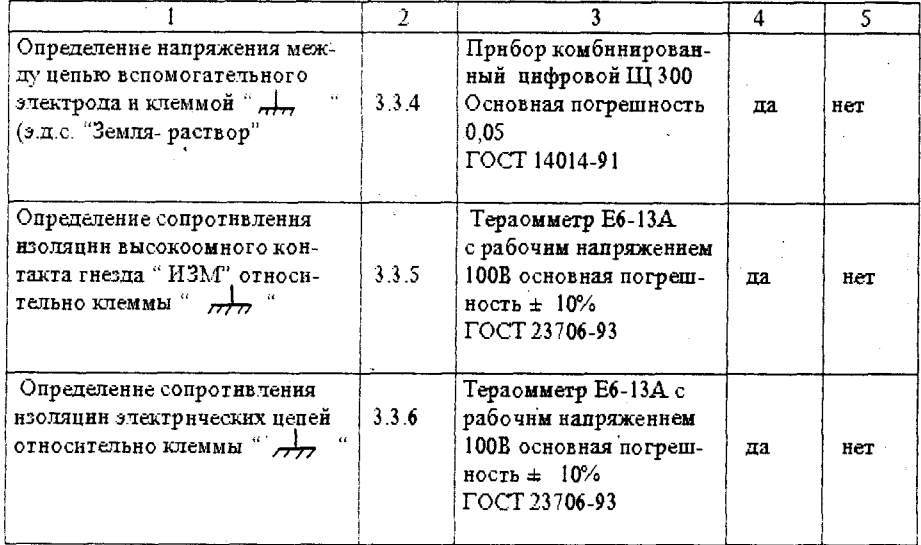

Примечание - Допускается применять другие средства поверки не приведенные в таблице. обеспечивающие определенне метрологических характеристик имитатора с требуемой точностью.

#### 2 Условня поверки

При проведении поверки должны соблюдаться условия:

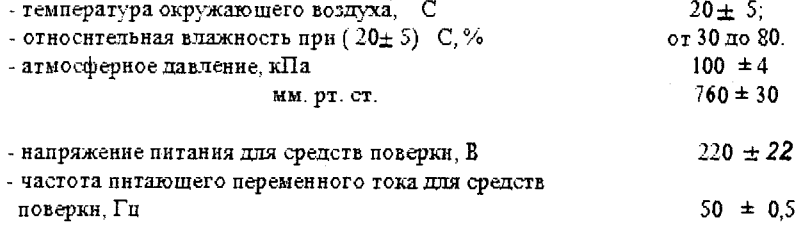

#### 3 Проведение поверки

#### 3.1 Внешинй осмотр

При проведении внешнего осмотра имитатора должно быть установлено соответствие поверяемого имитатора следующим требованиям:

- имитатор должен быть укомплектован в соответствии с разделом 3 паспорта;
- -нмитатор не должен иметь механических повреждений или неисправностей. влияющих на его нормальную работу;
- не допускается нечеткое изображение надписей на панели имитатора.

### 5М2.890.003Д

# Приложение В

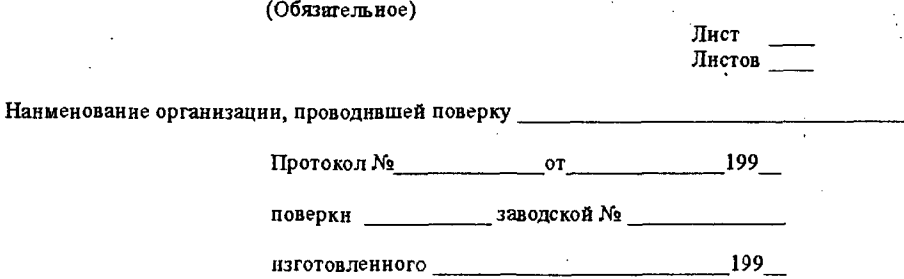

Условия поверки:

Средства измерения, применяемые при поверке:

Таблица В.1

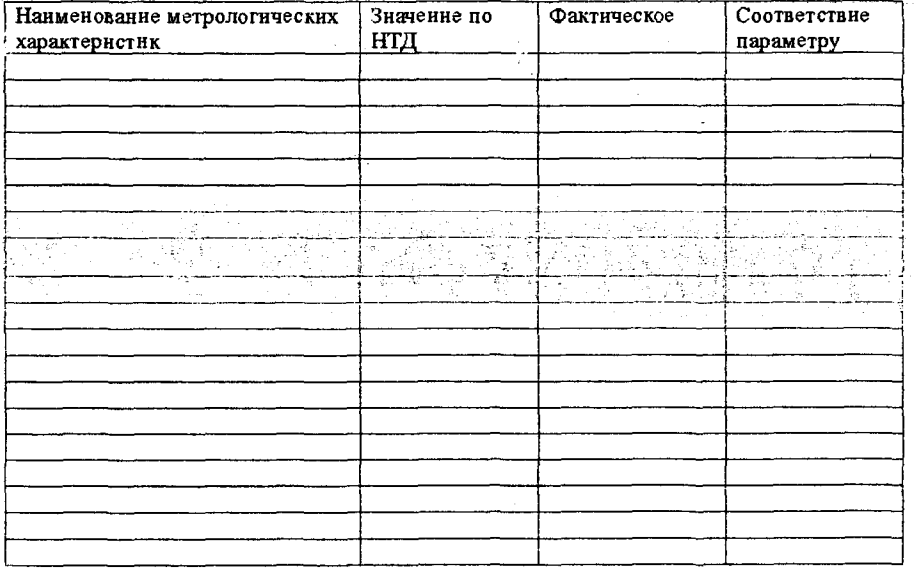

# Приложение А<br>(обязательное)

Схема установки для проверки основных характеристик имитатора

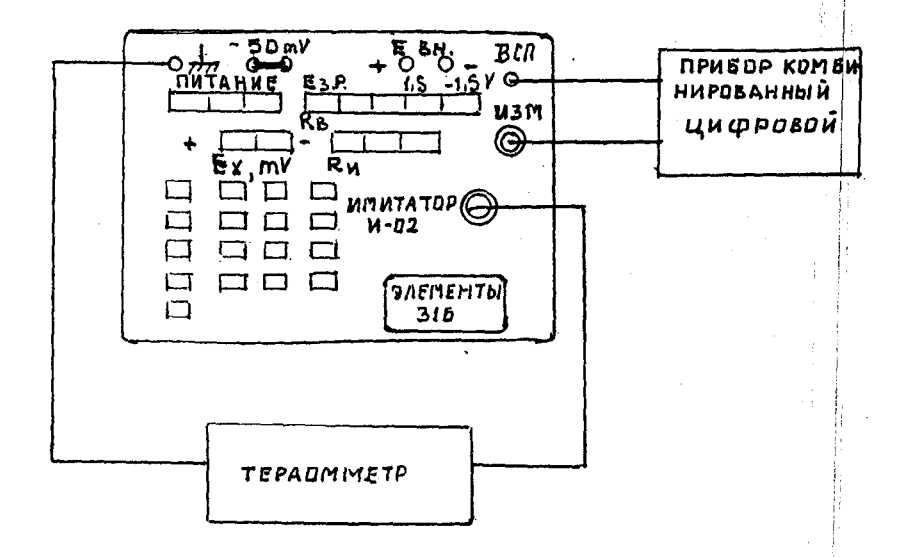

#### 3.2 Опробование

Опробование проводят на имитаторе полностью подготовленном к работе в соответствии с разделом 5 паспорта.

При опробовании проверяют налнчие выходного напряжения, выдаваемого имитатором, для чего:

нажать на переключателях:

 $\frac{1}{2}$  "Ru" кнопку "0"

- "E3.p. Rs" KHONKY "0 10",

- " Е к, mV" кнопку "+" или "-";

- "Питание" кнопки "Евнутр" и "Вкл";

затем нажать все кнопки переключателя "Е  $x$ , mV" и измерить общее выходное напряжение имитатора между гнездами "ИЗМ" и "ВСП". Измерение проводить при обенх полярностях выходного напряжения. Общее выходное напряжение имитатора должно иметь значение  $\pm$  2011 мВ.

3.3. Определение метрологических характеристик

3.3.1 Определение пределов выходного напряжения и основной абсолютной погрешности выходного напряжения производится по схеме, приведенной в приложении А.

Для проверки необходимо:

а) нажать на переключателях:

- " Ки "кнопку " 0";

- "Ёз.Р. Кукнопку" 0 10";

- "Ех, mV" кнопку "+" или "-";

- "Питание" кнопки "Е внутр" и "Вкл";

б) нажимая поочередно по одной кнопке переключателя " Е  $\times$  , mV" измернть каждый раз выходное напряженне имитатора. Затем нажать все кнопки этого переключателя и измерить общее выходное напряжение имитатора. Последнее измерение произвести при обеих полярностях выходного напряжения имитатора. Основная абсолютная погрешность имитатора определяется по формуле

$$
\Delta = U_X - U_1 \qquad (4)
$$

где

- основная абсолютная погрешность имитатора, мВ; - значенне напряжения, установленное переключателем "Е  $\times$  , mV" имитатора, мВ;

U+. - измеренное напряжение, мВ;

Предел допускаемой основной абсолютной погрешности установки выходного напряжения должен соответствовать значением, определяемым по формуле

> $\triangle = \pm (0.005 U_x + 0.1)$  $(2)$

3.3.2 Определение значений сопротивлений, имитирующих внутреннее сопротивление измерительного электрода и пределов их основной относительной погрешности, производят с помощью тераомметра, подключенного между контактами кабеля,

входящего в комплект имитатора. Штекер кабеля при этом должен быть вставлен в гнездо " ИЗМ", а гнезда " Е.вн. ", закорочены *меклу* собой.

Для проверки необходимо нажать на переключателях " Ез. р. Яь" кнопку "0 0" ;  $"$  ПИТАНИЕ" - кнопки  $"$  Евн... и  $"$  Екл".

Нажимая на переключателе " Rui" кнопки "0", "500" н "1000" М $\Omega$ , измеряют сопротивление тераомметром при каждой нажатой кнопке.

Основная относительная погрешность сопротивлений определяется по формуле

$$
\delta = \frac{R_o - R_4}{R_e} \cdot 100 \tag{3}
$$

*<sup>п</sup>* Ко где *0* - основная относительная погрешность сопротивлений, %;

R {, - значение сопротивления, установленное переключателем

 $^{\circ}$  R и  $^{\circ}$  имитатора, МОм;

 $R_4$  - отсчет по тераомметру, МОм;

Предел допускаемой основной относительной погрешности сопротивлений, имитирующих внутреннее сопротивление измерительного электрода ( Rn) должен составлять  $\pm$  25% от номинального значения.

3.3.3 Определение значений сопротивлений, имитирующих внутреннее сопротивление вспомогательного электрода и пределов основной относительной погрешности этих сопротивлений, производят прибором комбинированным, подключенным между контактами кабеля, входящего в комплект имитатора. Штекер кабеля при этом должен быть вставлен в гнездо " Изм", а гнезда " Евн", закорочены между собой.

Для проверки необходимо нажать иа переключателях "Rh" кнопку "0", " ПИТАНИЕ" - кнопки "Евн' и " Вкл".

Нажимая на переключателе "Е<sub>з.</sub>р. *К*ь кнопки "0 0", "0 10" и " 0 20" кОм, измеряют сопротивление при каждой нажатой кнопке.

Основная относительная погрешность сопротивлений определяется по формуле:

$$
\delta' = \frac{R_0 - R_1'}{R_0'} \cdot 100 \qquad (4)
$$

л ' *с* где **0** - основная относительная погрешность со противлении,%; (2,^ - значение сопротивления, установленное переключателем " Rb" ( имитатора, кОм;

 $R'$  - измеренное значение, кОм.

Предел допускаемой основной относительной погрешности установки сопротивлений, нмнтируюших внутреннее сопротивление вспомогательного электрода (Rb) должен составлять *±* 1% от номинального значения.

3.3.4 Определение напряжения между цепью вспомогательного электрода н клеммой " *Л-г* " имитатора ( э.д.с. " Земля-раствор") производится при нажатых кнопках  $" +1.5V - 10 \kappa \mathbf{i} \cdot \mathbf{k}$ ", а затем  $" -1.5V - 10 \kappa \mathbf{j} \cdot \mathbf{k}$ ", переключателя " $\mathbf{E}$ з.Р.  $\mathbf{K}_{\mathbf{a}}$ ". Измерения напряжения производят между гнездом "ВСП" и клеммой " Напряжение должно иметь значения: 0,  $(1,5\pm0.2)$  В или  $(-1,5\pm0.2)$  В.

3 .3 .5 Определение сопротивления изоляции высокоомного контакта гнезда " Изм" относительно клеммы *' Л "* проводят следующим образом :

5М2.890.003 Д

подключают тераомметр между правым гнездом штепсельного разъема, расположенным под круглой крышкой на панели имитатора и клеммой " Сопротивление изоляции должно быть не менее 5 . 10 12 Ом.

3.3.6 Определение сопротивления изоляции электрических цепей имитатора относительно клеммы " "У производят следующим образом:

подключают тераомметр между гнездом "ВСП" и клеммой " ", при нажатой кнопке "+1,5V  $10 \times R$ "переключателя " $E_{3,P}$   $R_{B}$ " и вынутыми элементами 316. Остальные

кнопки имитатора должны быть отжаты. Сопротивление изоляции должно быть не менее 10 9 Ом.

4 Оформление результатов поверки.

4.1 Результаты поверки заносят в протокол по форме приложения Б.

4.2 Результаты поверки считаются положительными, если имитатор удовлетворяет всем требованиям настоящей методнки поверки. В этом случае заполняется свидетельство о поверке по форме приложения В СТБ 8003-93

4.3 Результаты поверки считаются отрицательными, если при проведении поверки установлено несоответствие поверяемого нмитатора хотя бы одному из требований настоящей методики поверки. В этом случае выдается извещение о непригодности по форме приложения Г СТБ 8003-93 с указанием причин непригодности.